# Easier to shop, easier to earn

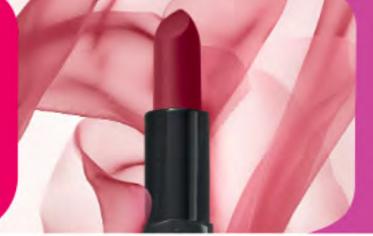

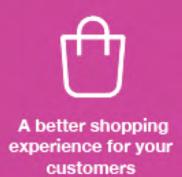

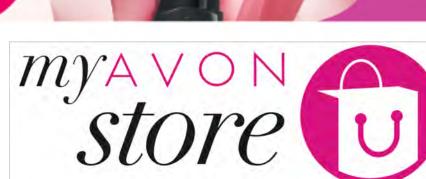

4 – Customers Experience – Shopping

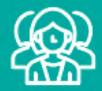

An easier way to attract more customers

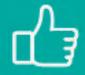

Everything your customers love

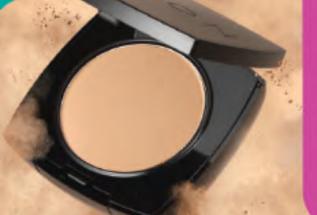

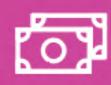

A smarter way for you to earn

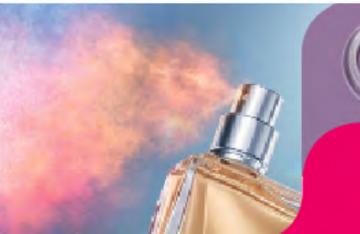

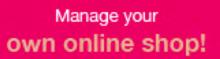

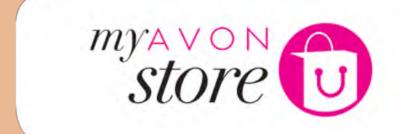

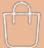

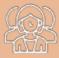

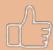

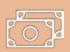

# Customer Experience Shopping Experience

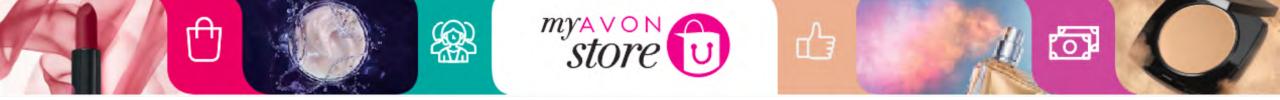

# **Customer path**

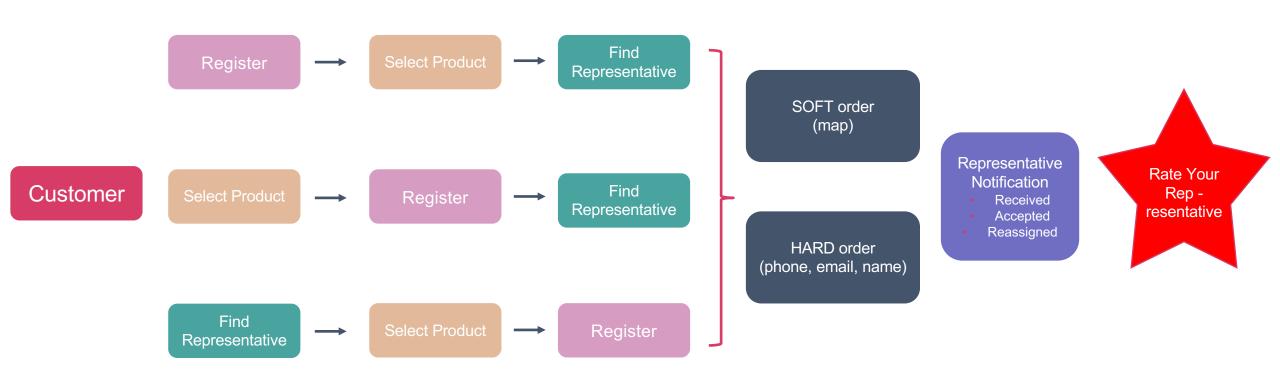

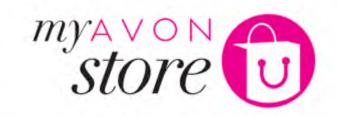

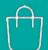

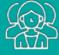

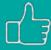

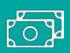

# Category

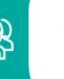

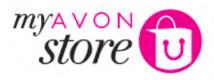

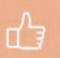

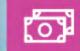

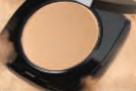

### **Categories list:**

 Show all sub categories assigned to category

### **Brands:**

 Brand list to show all brands assigned to category.

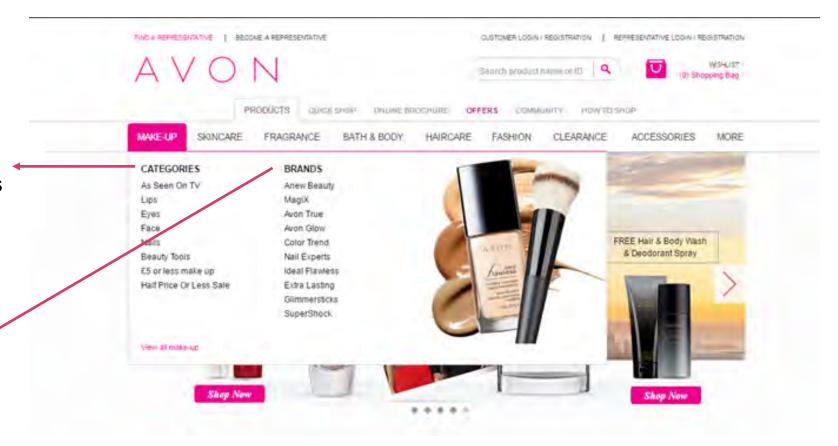

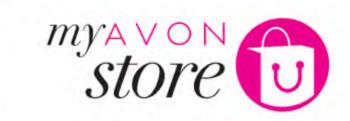

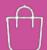

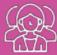

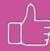

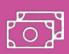

# **Sub-Category**

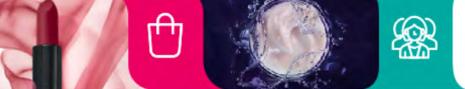

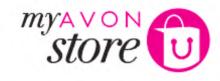

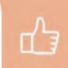

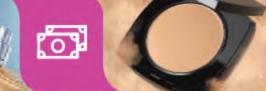

**PRODUCTS** 

QUICK SHOP

ONLINE BROCHURE

**OFFERS** 

COMMUNITY

HOW TO SHOP

MAKE-UP

SKINCARE

FRAGRANCE

**BATH & BODY** 

HAIRCARE

**FASHION** 

**CLEARANCE** 

**ACCESSORIES** 

Share: f t G+

MORE

Home / Make-Up / Lips

Bestsellers

Top Rated

What's New

#### CATEGORIES

AS SEEN ON TV

#### LIPS

Lipsticks

Lip Gloss

Lip Liner

Lip Care

**EYES** 

FACE

NAILS

**BEAUTY TOOLS** 

£5 OR LESS MAKE UP

HALF PRICE OR LESS

SALE

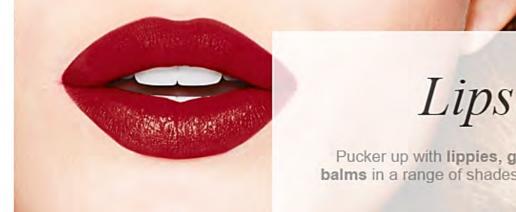

A.... Two - Oalson I to skiel.

Pucker up with lippies, glosses and balms in a range of shades and finishes.

Lips

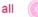

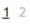

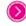

Sort By:

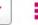

Acces Tones Only of Other workful.

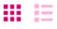

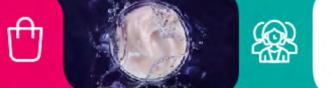

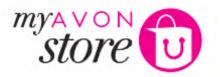

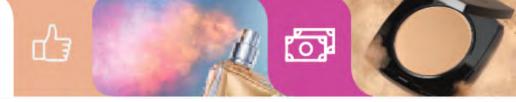

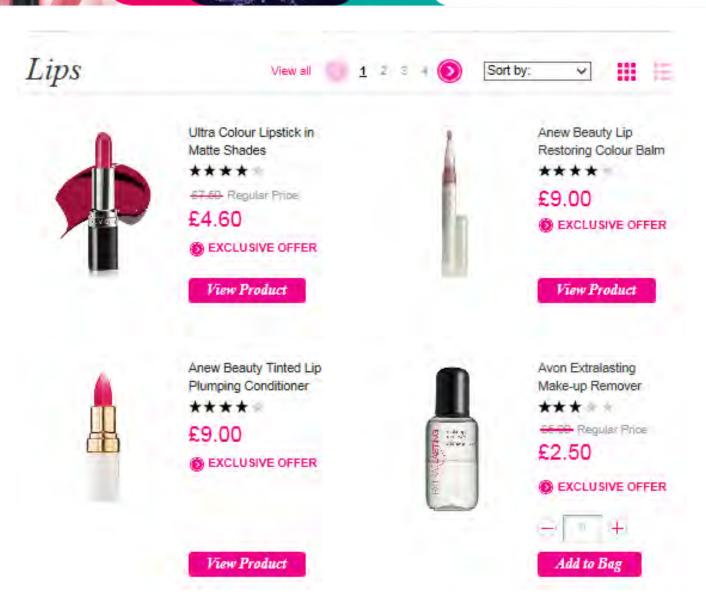

### **Product List Filter**

- 20 products are shown per paginated page
- If under 20 or less products in list pagination is not shown
- Left and right arrow icons to move through pages
- If customer clicks 'View all' all products on page are shown
- Back to top' on right is included

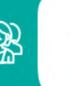

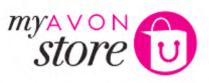

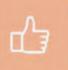

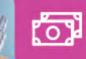

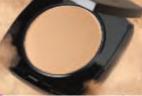

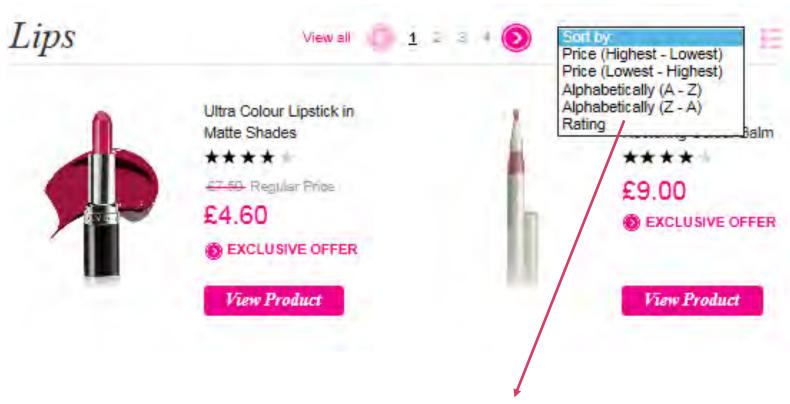

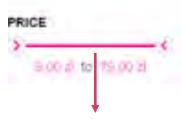

Price attribute
Allow user to select price
range using the slider.

If customer sorts by any of the above page gets reloaded with product list in order required

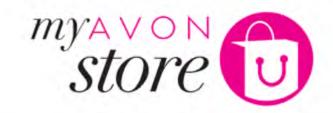

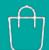

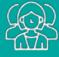

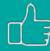

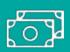

# **Product List**

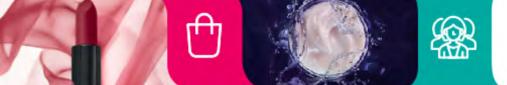

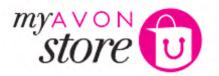

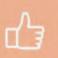

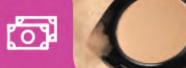

# **Products by Grid**

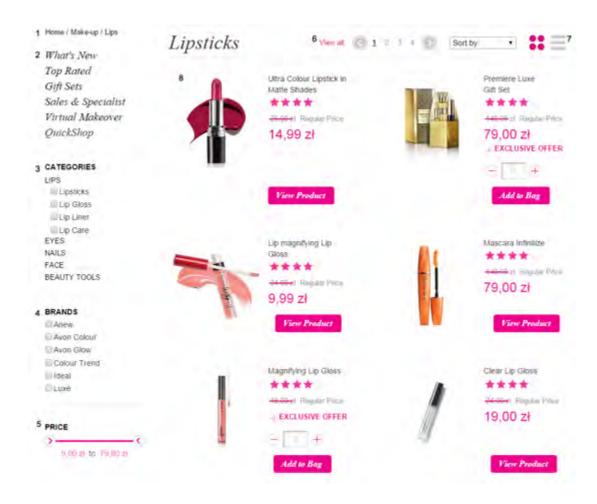

# **Products by List**

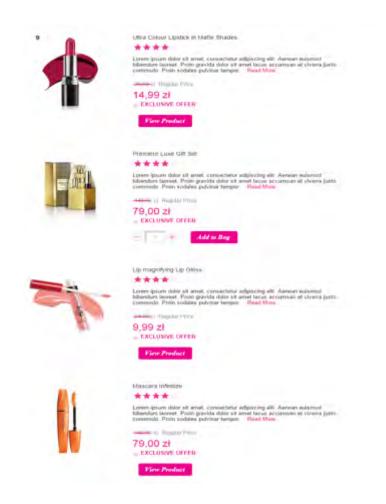

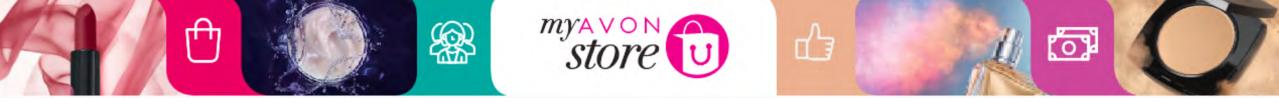

# **Product Page**

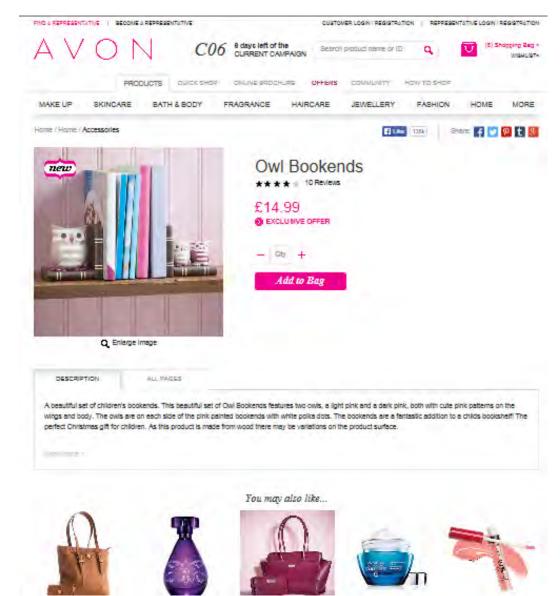

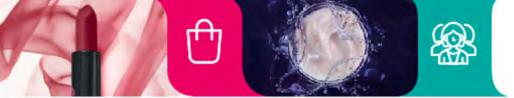

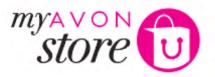

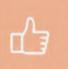

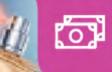

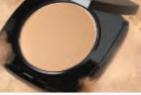

# Product content – supporting purchase decision on site

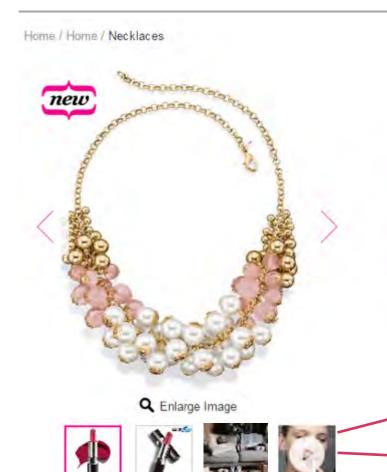

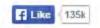

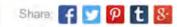

Additional content from brochure shoots:

- Product pages
- Category/brand pages
- Mood visuals
- Features presentation

# Belle and Blush Shaky Necklace

★★★★ 1 Review

£16.99

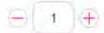

Add to Bag

Add to my Wishlist

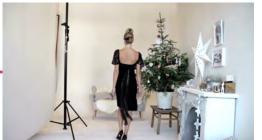

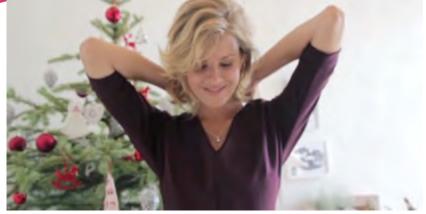

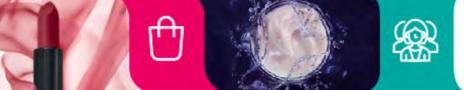

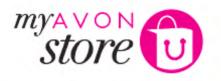

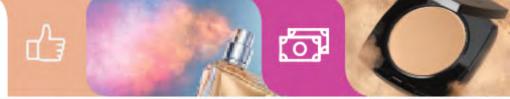

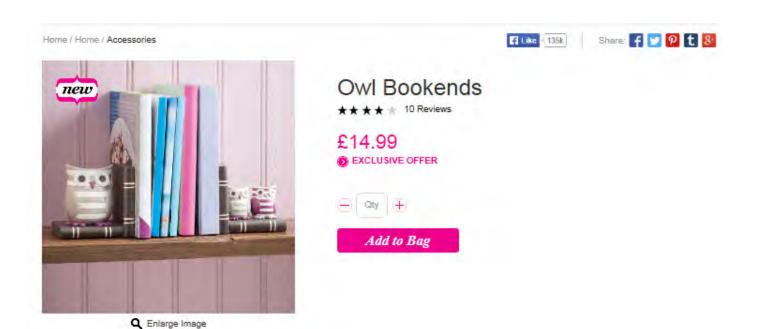

### **Social Links and email functions:**

• It's required for the link from social share or email to land on Representative e-Store if user is attached or a Representative is sharing from their e-Store.

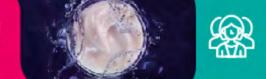

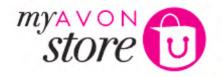

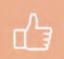

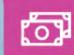

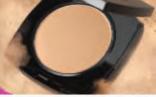

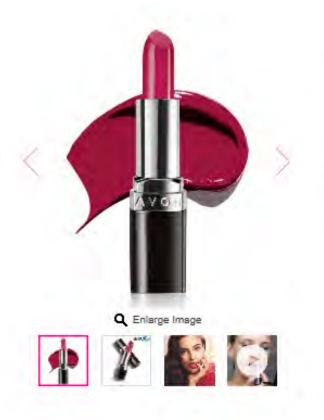

# Avon Ultra Colour Bold Lipstick

£10,00 Regular Price

£7.50

36g

EXCLUSIVE OFFER

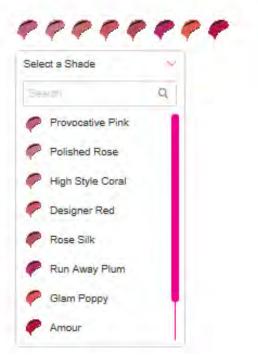

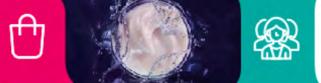

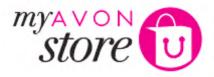

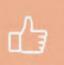

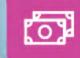

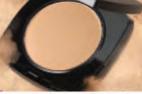

#### Home / Home / Accessories

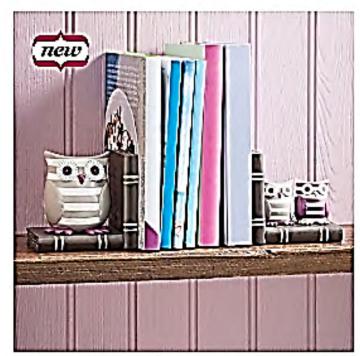

Q Enlarge Image

# Owl Bookends

★★★★ ± 10 Reviews

£14.99

EXCLUSIVE OFFER

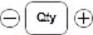

Add to Bag

# Fi Like (135k

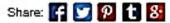

### Add to bag:

- If Representative clicks 'Add to Bag' with no quantity selected, a message will show 'Please select a quantity to order'
- If the entered quantity is valid, product is then added to shopping bag
- When clicking in add to bag mini basket is displayed

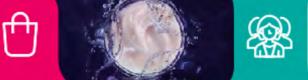

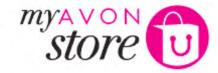

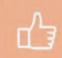

f Like < 135k

Share: 🜈 💟 👂 🕇 🐉

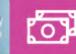

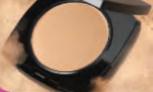

#### Home / Home / Accessories

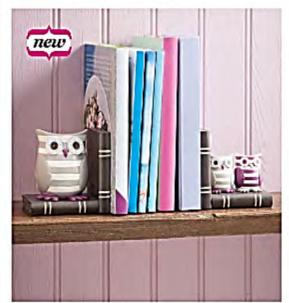

Q Enlarge Image

# Owl Bookends

★★★★ ± 10 Reviews

£14.99

EXCLUSIVE OFFER

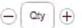

Add to Bag

#### DESCRIPTION

ALL PAGES

A beautiful set of children's bookends. This beautiful set of Owl Bookends features two owls, a light pink and a dark pink, both with cute pink patterns on the wings and body. The owls are on each side of the pink painted bookends with white polka dots. The bookends are a fantastic addition to a childs bookshelf! The perfect Christmas gift for children. As this product is made from wood there may be variations on the product surface.

Show more =

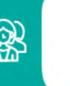

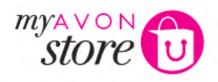

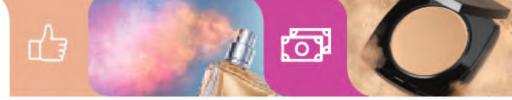

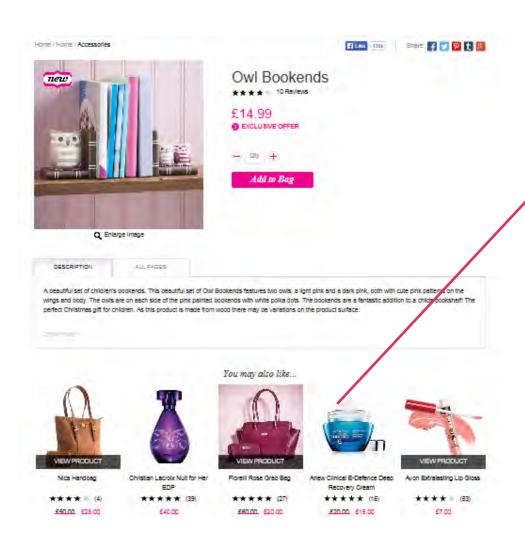

### **Recommendation Engine:**

Ability to merchandise recommended products

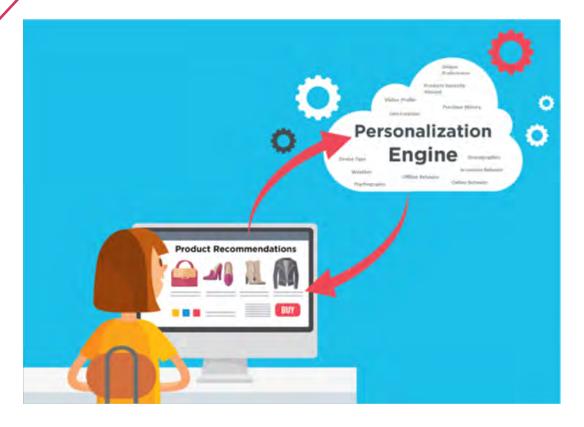

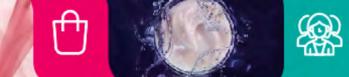

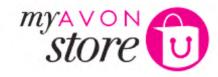

Gorgeous and Sweat Proof

crossing a finish line!"

Was this review Helpful?

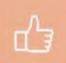

"A local reporter photographed me wearing this lipstick as I finished a training run and a race. It looked

gorgeous even after running ten miles in almost 90 degree weather. I have never looked so happy

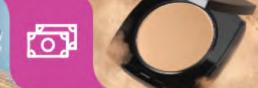

Customer Reviews (10)

5 out of 6 customers recommend this product

Sort by:

Review This Product >

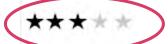

#### Username

Top 100 Contributor

From: Location Age; XX to XX

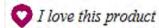

### I love this product!

"I am a redhead and I purchased Twig for day and the clear for bed time. It was great in the winter, no shapped line. Muliar was conditioned in the day and night. Twig is a deep color saturated neutral,

#### CONTRIBUTOR LEVEL

unette. It makes your teeth look reallly white. I like it best for or for my skin tone. I am going to buy 2 more colors for daytime. Il be good daytime colors for me. I love the "PLUMP". I'll let ut."

6) No (4) Report as inappropriate >

Yes (16) No (4) Report as inappropriate >

#### Username

Username Member since DD Month, YYYY

.....

I also reviewed:

\*\*\*\*

Product Name ★★★★

Product Name \*\* \* \* \*

People who found reviews helpful: Yes (24) No (6)

Read all of Username's

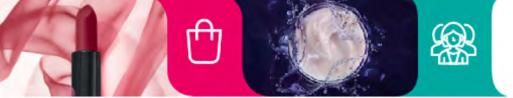

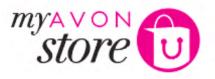

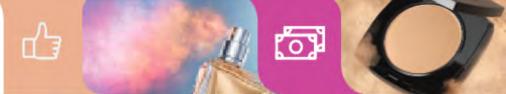

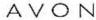

### Kaži nam šta misliš Miloš Marković!

Hvala Vam na Vašoj porudžbini.

Avon kompanija zaista ceni i vrednuje Vase misljenje. Molimo Vas da odvojite par minuta Vaseg vremena i napisete u vidu komentara, utisak o poslednjoj porudzbini.

Perceive toaletna voda za Njega

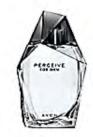

Napiši recenziju

MOLIMO KONTAKTIRAJTE NAS ZA SVE DODATNE INFORMACIJE. TU SMO ZA SVA VAŠA PITANJA.

Srdačan pozdrav, Vaš Avon Online

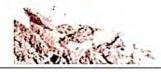

Molimo Vas da ne edgovarate na ovaj e-mail. Ukolika želite da naz kontaktirate, molimo Vas da to učinite preko opoje "Kontaktirajte nas" na našem sajtu ili pozovite naš Kontakt centar na broj 011/222-00-22.

### **Customer Review**

- When customer is logged as customer has an account
- After ordering Customer receive an e-mail "please rate product e-mail"

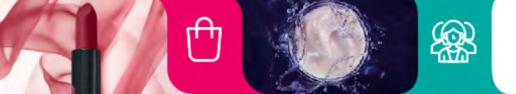

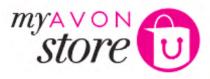

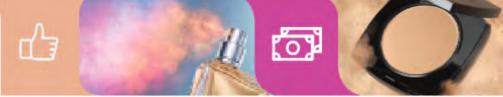

FIND A REPRESENTATIVE

BECOME A REPRESENTATIVE

CUSTOMER LOGIN / REGISTRATION | REPRESENTATIVE LOGIN / REGISTRATION

# Mini basket A ∨ ○

6 days left of the CURRENT CAMPAIGN

Search product name or ID

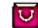

(8) Shopping Bag •

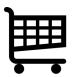

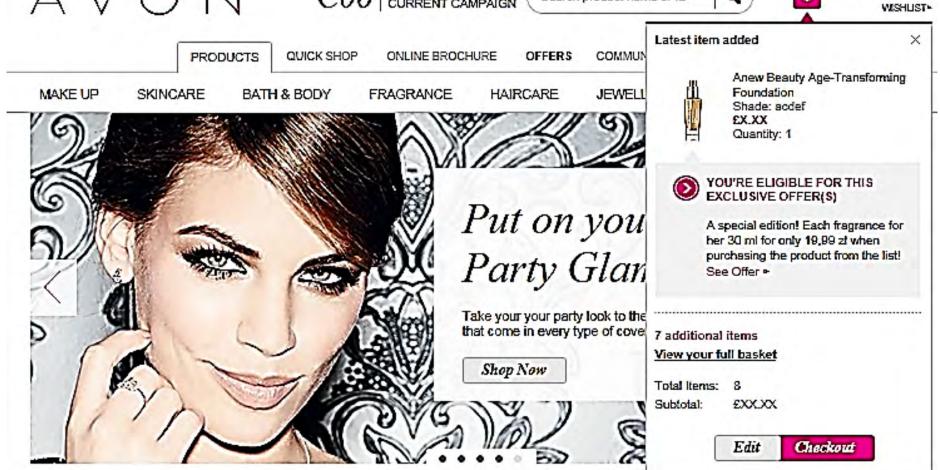

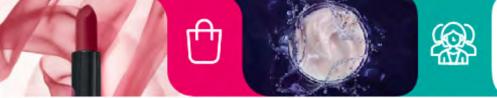

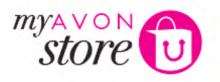

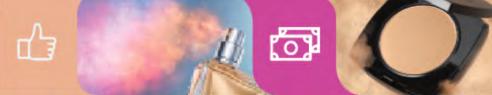

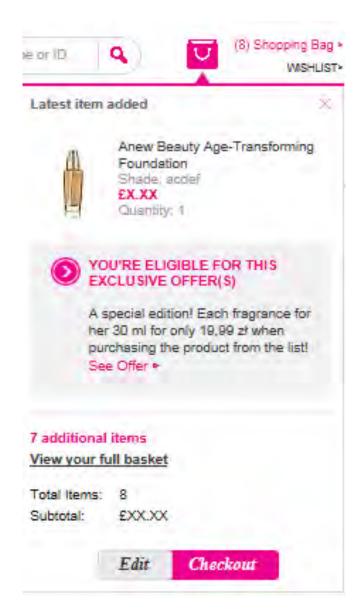

# Mini Basket

- On roll over of shopping bag the mini basket is shown.
- Show latest product added to bag with following details:
  - Thumbnail image
  - Product name
  - If variant, variant name
  - Price
  - Quantity

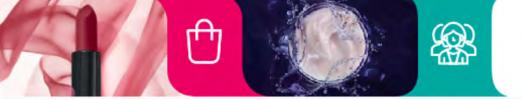

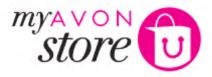

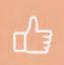

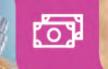

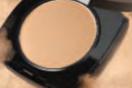

### Mini Basket

- If part of exclusive offer, offer details are shown with click to offer page
- Other details on mini basket:
  - Amount of additional items
  - Total number of items in shopping bag
  - Subtotal
  - Edit button (link to basket page)
  - Checkout button (link to checkout)

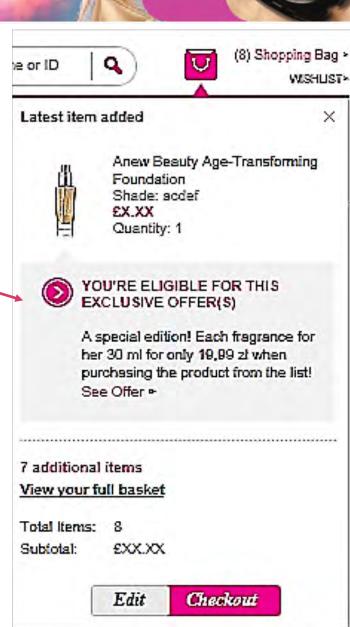

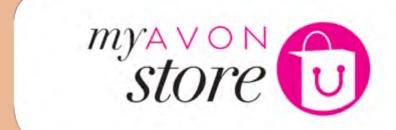

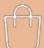

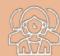

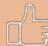

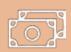

# **Quick Shop**

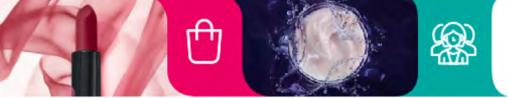

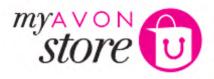

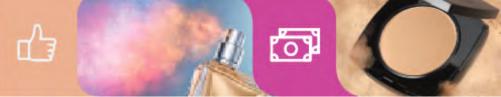

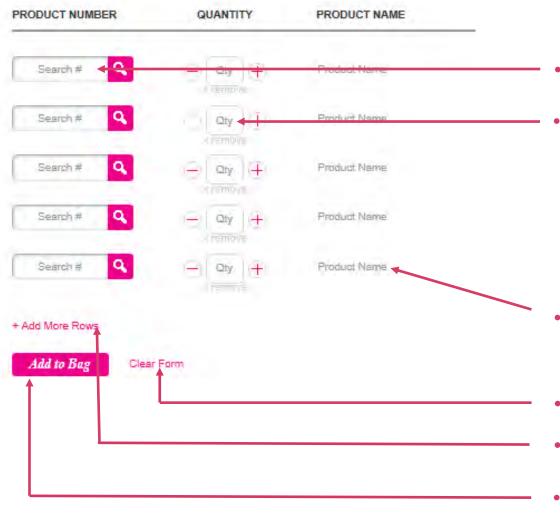

- Product Number
- Quantity
  - Use quantity box with ability to use plus and minus icons to increase and decrease quantity.
  - If product number entered correct auto populates quantity to one.
  - Add "Remove" button next to Quantity box.
- Product Name
   Non clickable area and only populate on product number action
- On click form becomes clear
- Click to add more rows
- On click all products are added to shopping bag and form becomes clear

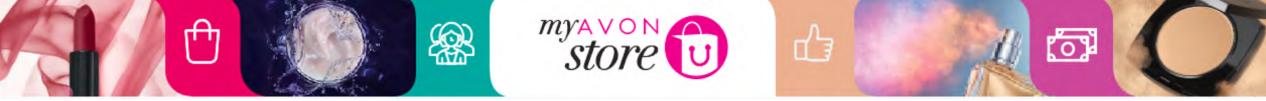

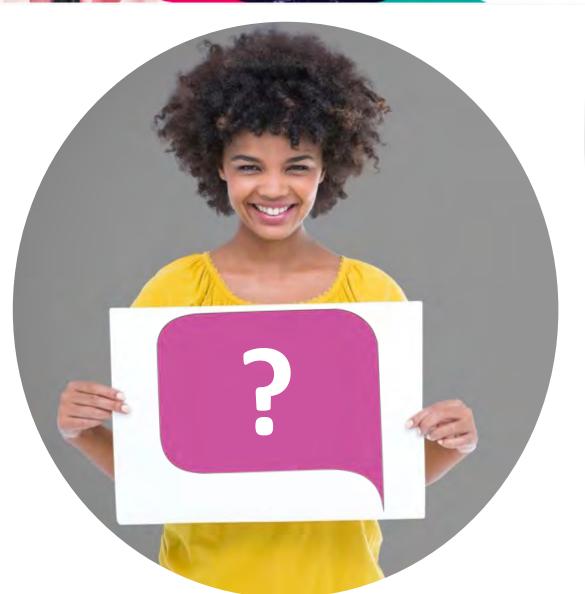

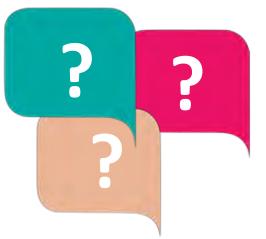

What do you think the Quick Ordering feature can be used for?

If a customer knows a product or has a brochure in hand

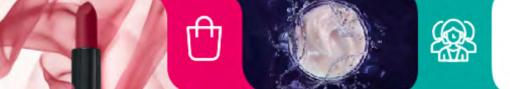

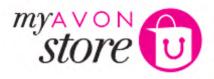

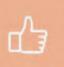

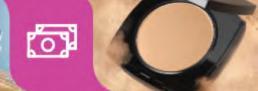

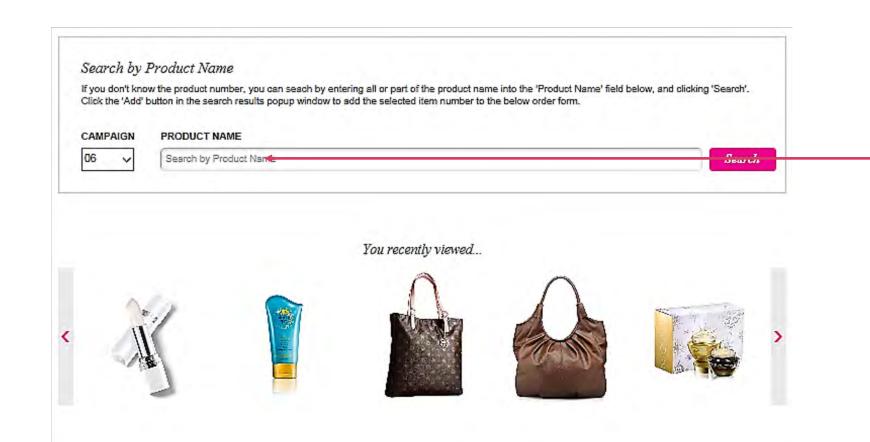

User search by product name

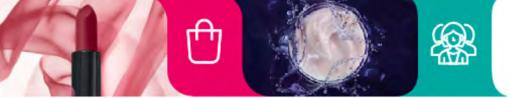

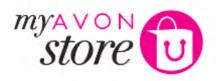

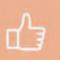

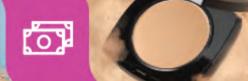

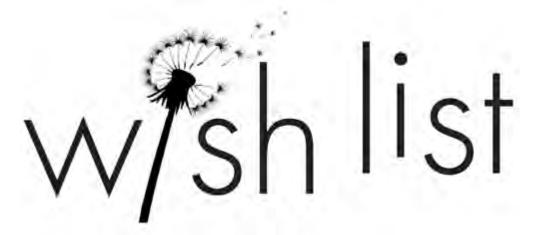

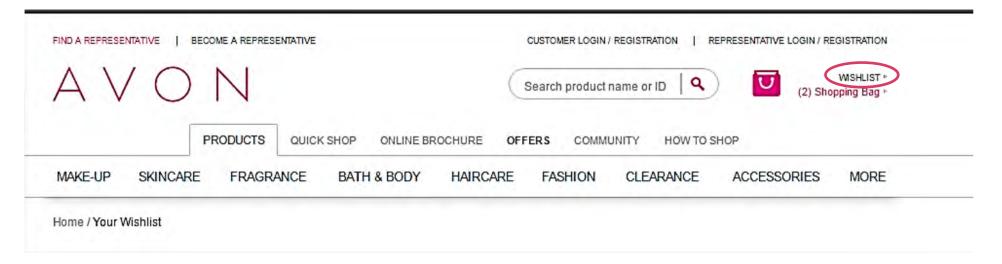

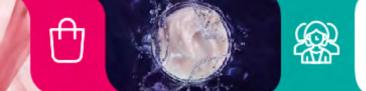

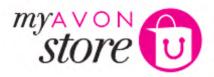

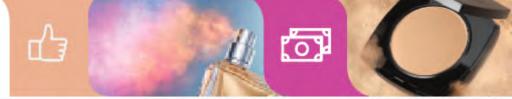

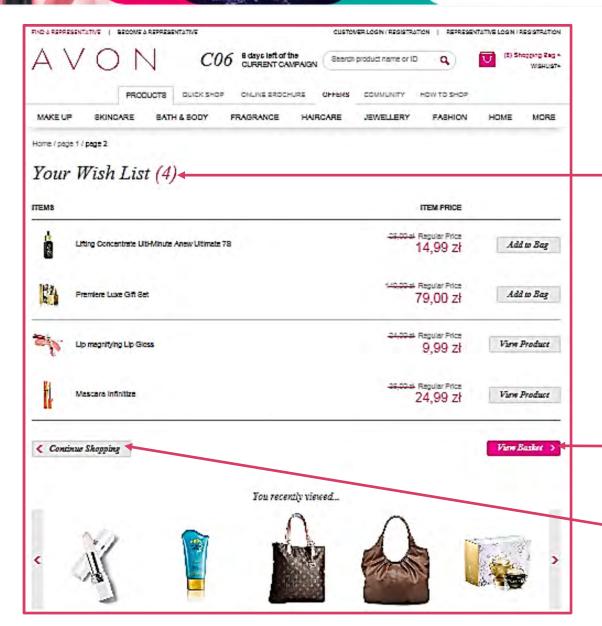

### Header

 Amount of items in wish list presented in brackets

### **View Basket**

on click will go to basket.

### **Continue Shopping button**

on click will go to homepage